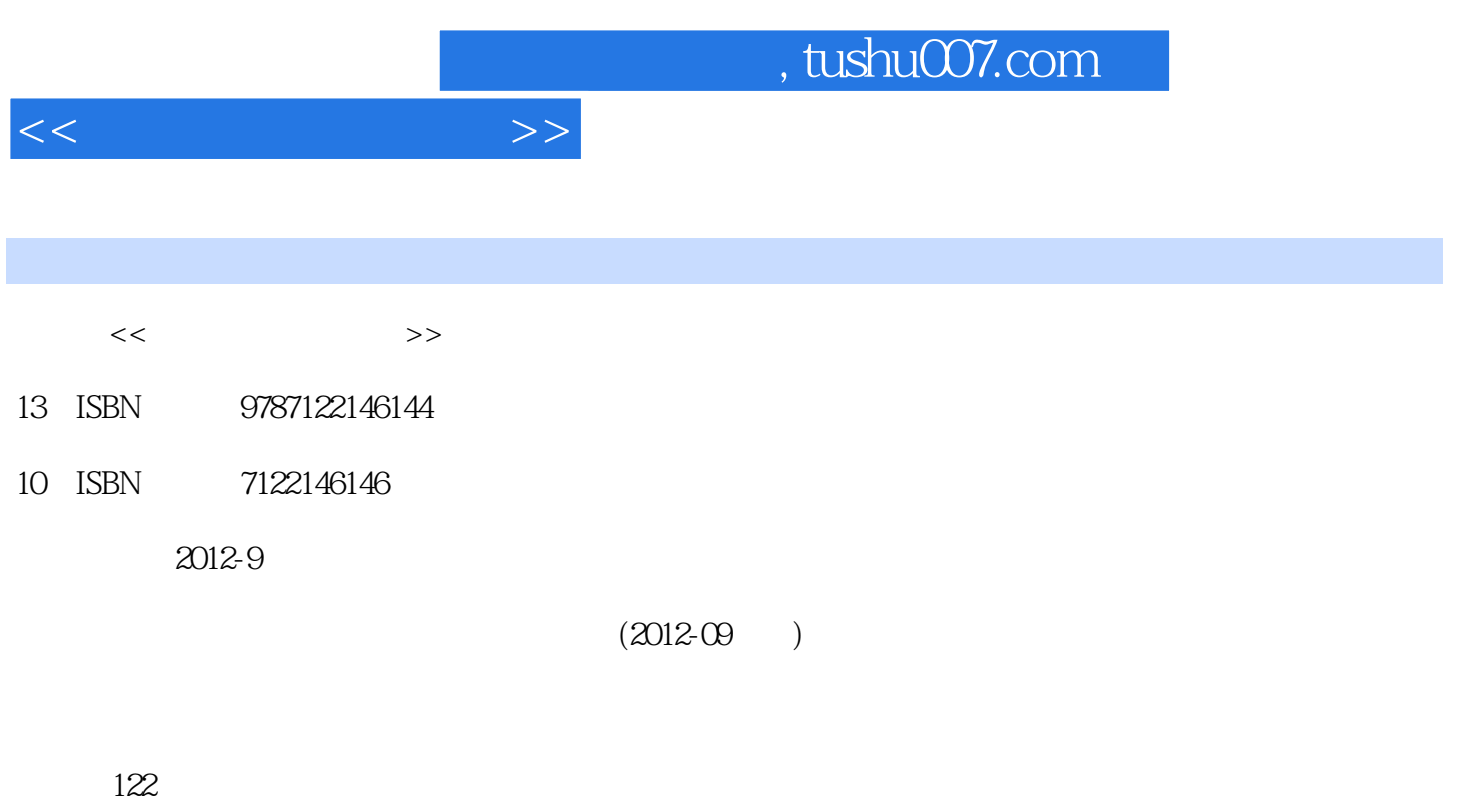

PDF

更多资源请访问:http://www.tushu007.com

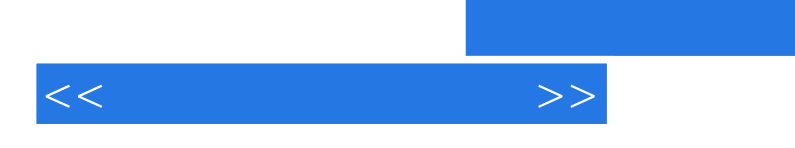

## , tushu007.com

FANUC SIEMENS

where  $\&$  mdash;  $\&$  mdash;

, tushu007.com

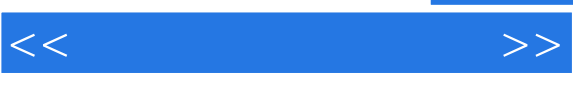

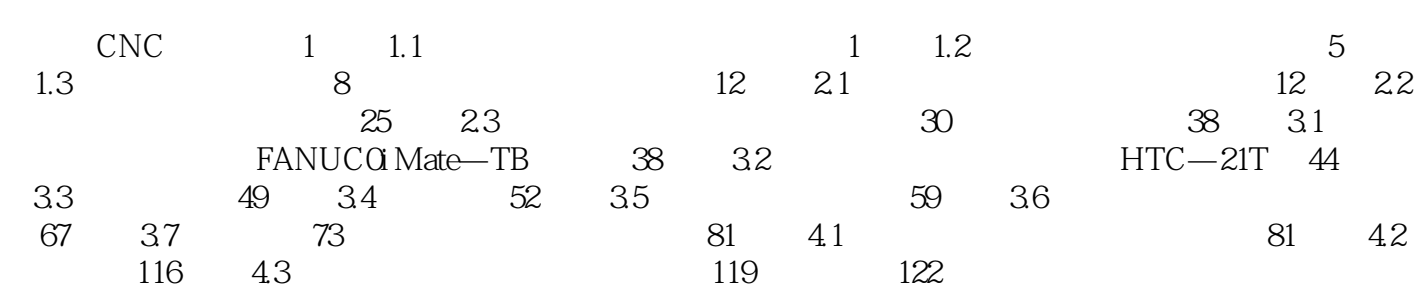

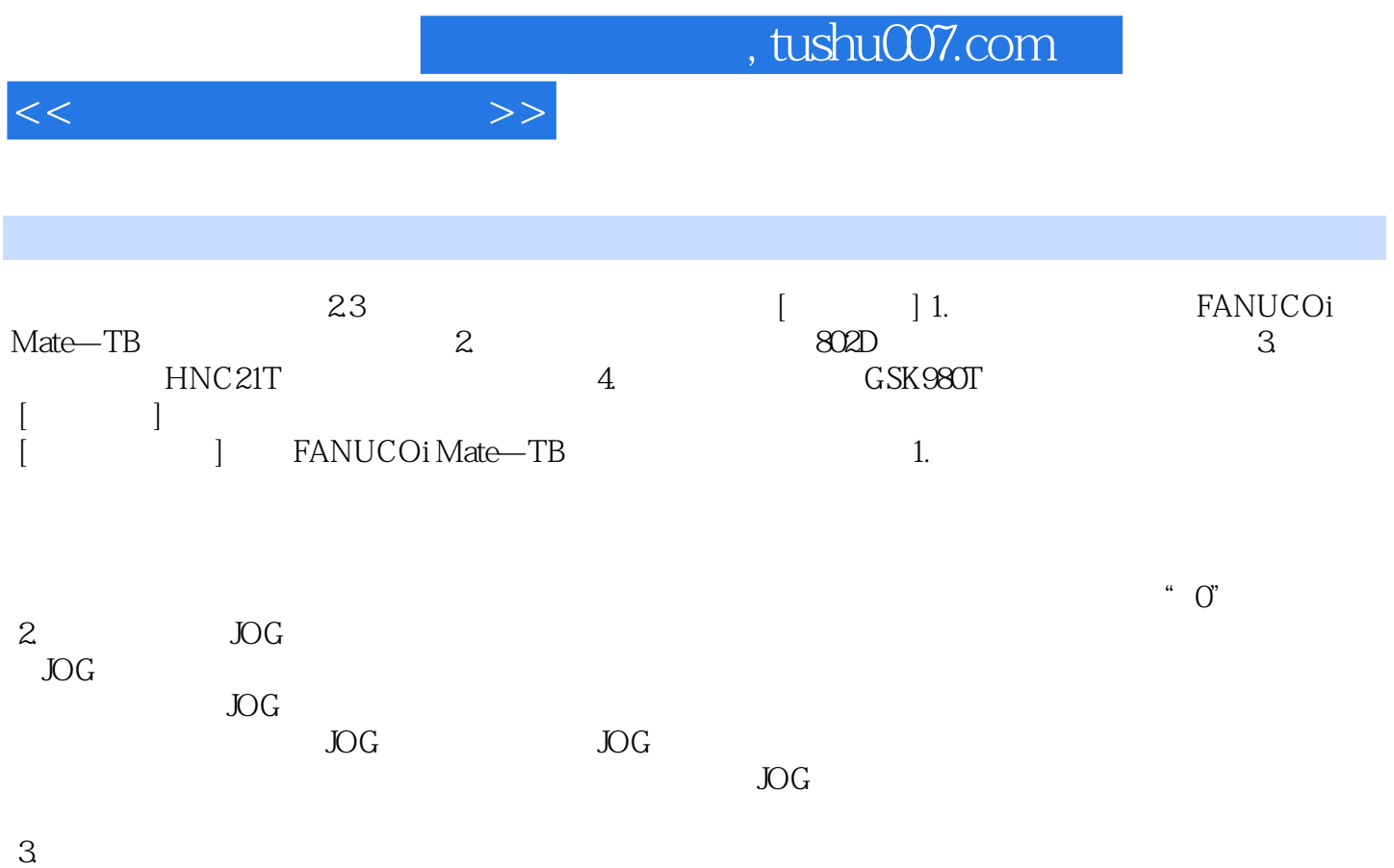

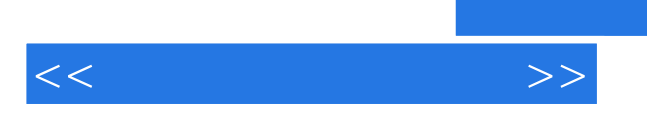

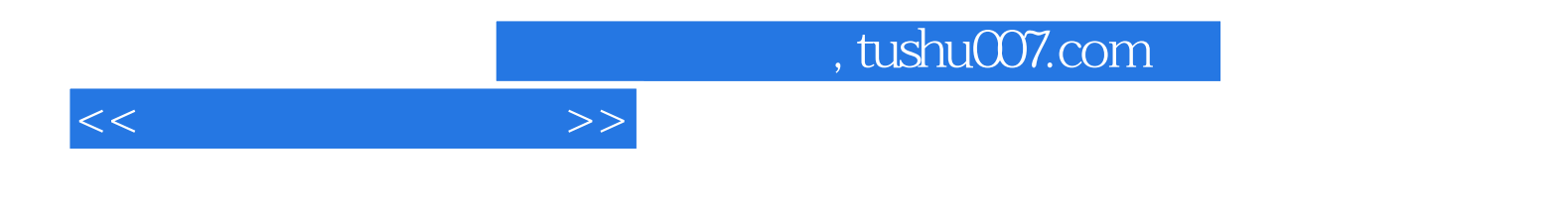

本站所提供下载的PDF图书仅提供预览和简介,请支持正版图书。

更多资源请访问:http://www.tushu007.com